Урок технологии

# Проектирование в Компас 3D v17

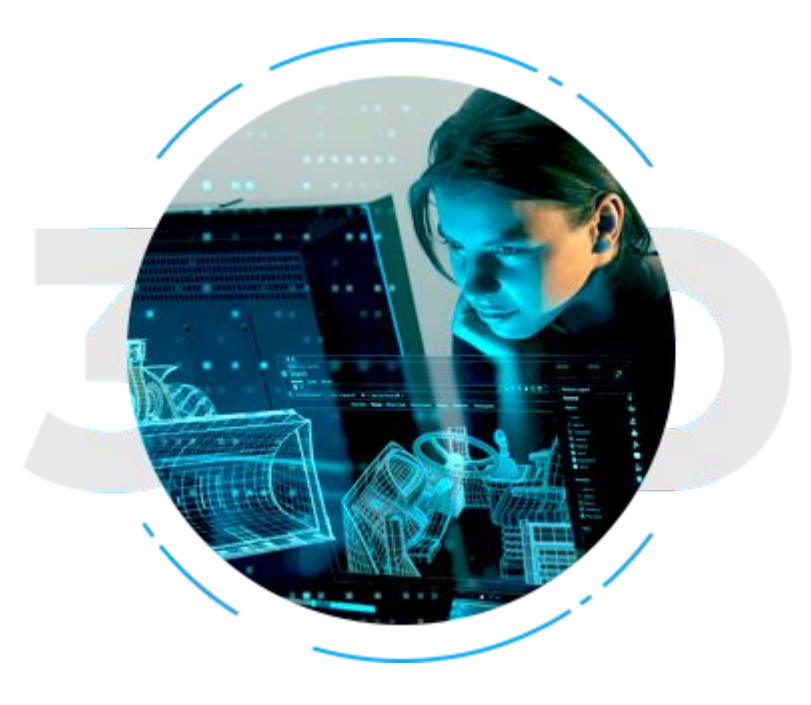

### Возможности внедрения 3D проектирования:

✔ обеспечить коллективную работу над проектом;

- ✔ наглядно представить будущее изделие и проверить его собираемость;
- ✔ произвести необходимые расчеты и оптимизацию конструкции без дорогостоящих испытаний;
- ✔ изменять и модифицировать проект в кратчайшие сроки.

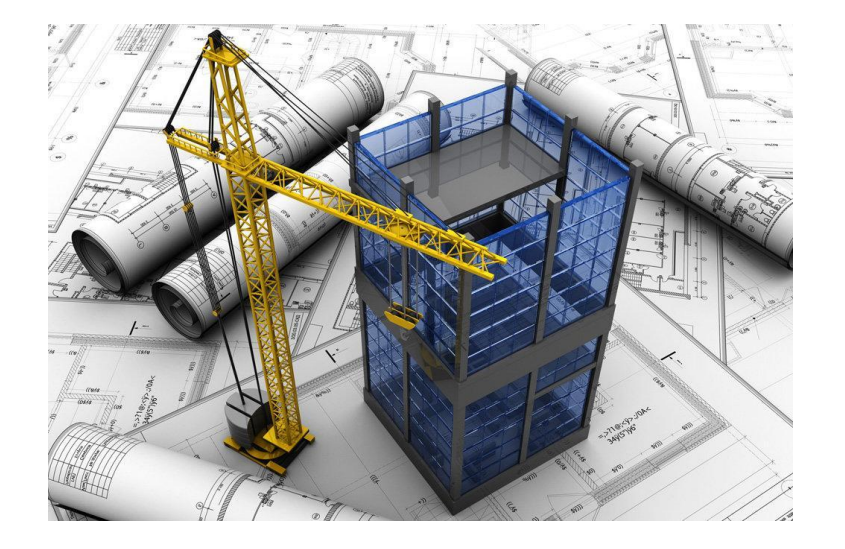

## Сферы применения 3D проектирования

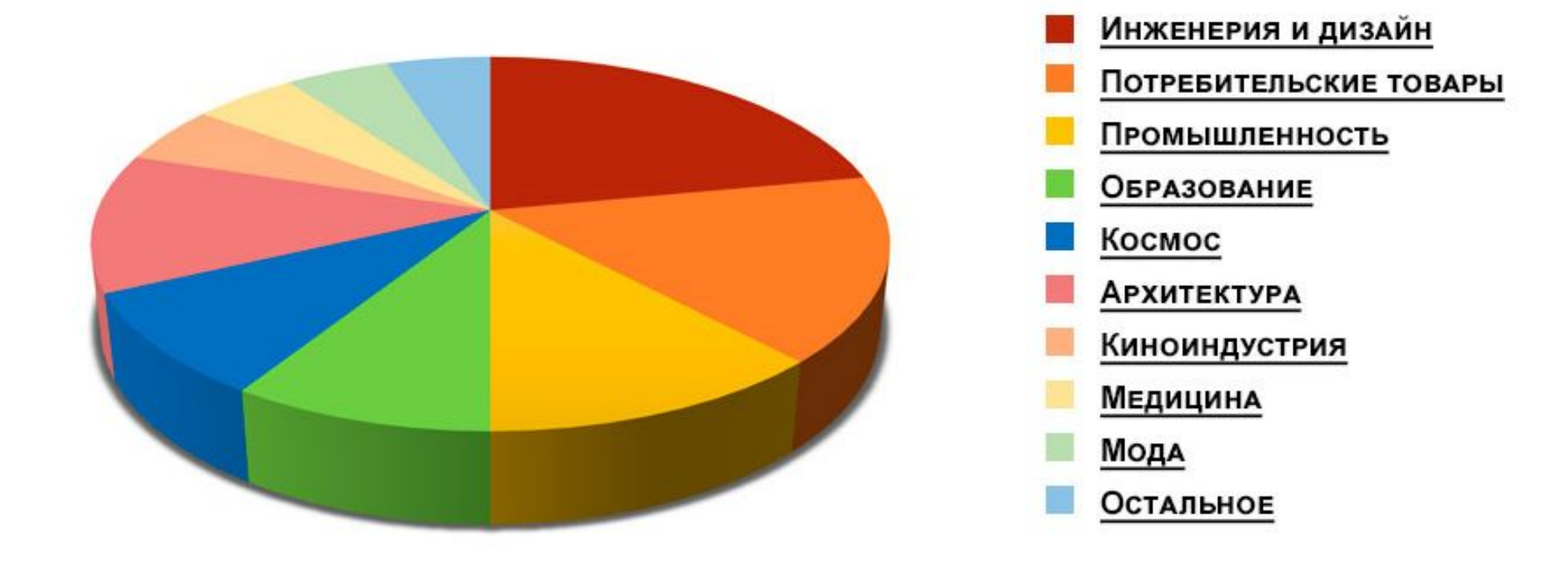

#### Основные сведенья о Компас 3D

**Компас-3D** — мощная и универсальная система трёхмерного проектирования.

**Ключевой особенностью** продукта является обеспечение сквозного процесса проектирования от реализации идеи в 3D до подготовки полного комплекта документации.

**Основные компоненты Компас-3D** — Система трехмерного моделирования, Чертежный редактор, Модуль проектирования спецификаций и Текстовый редактор. Все модули тесно интегрированы друг с другом. Справочники и Приложения подключаются к системе по мере необходимости.

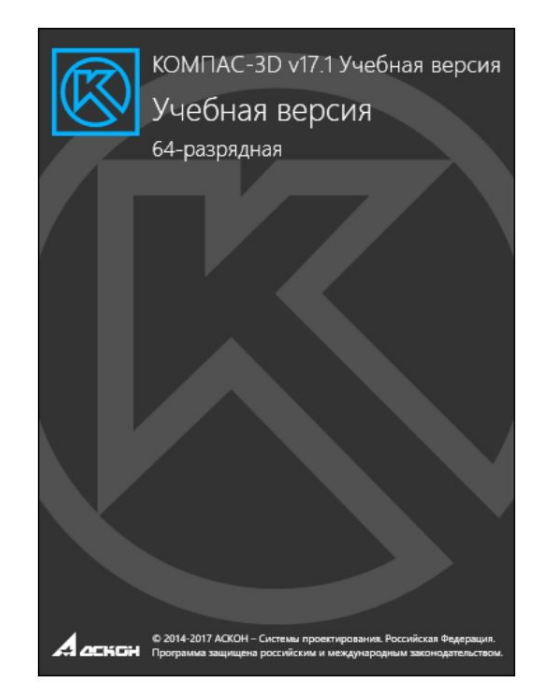

#### Основные возможности Компас 3D

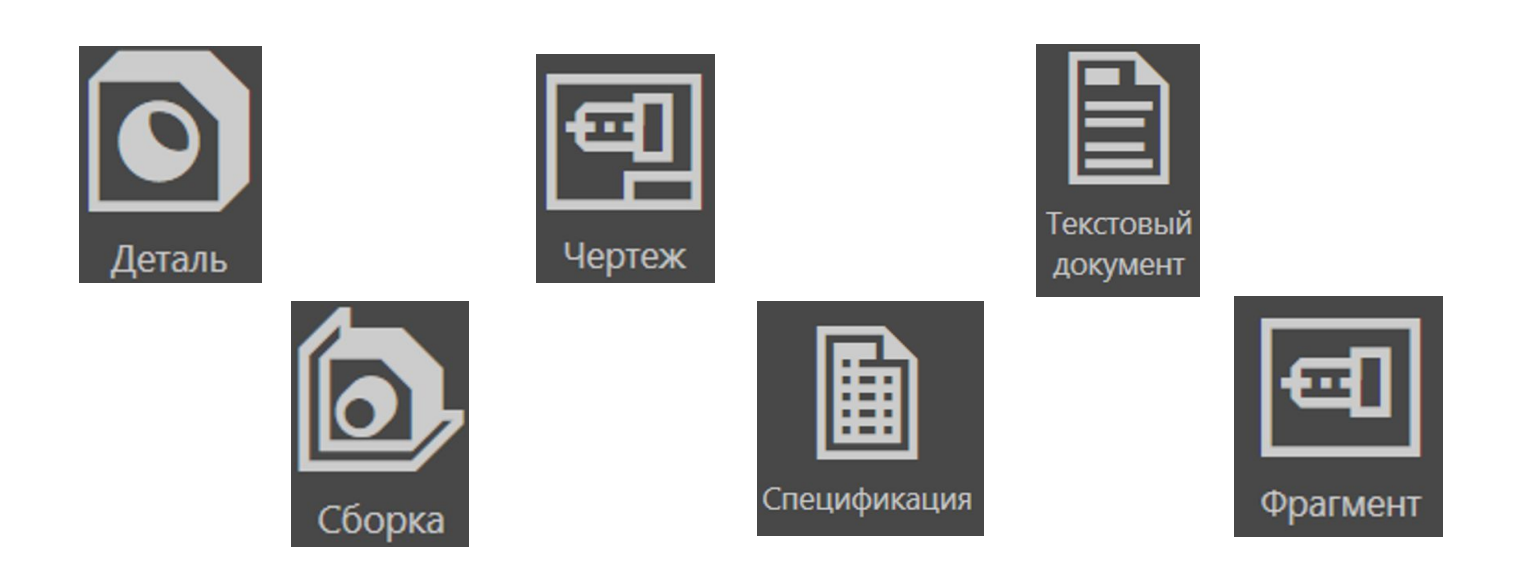

#### Основные понятие двухмерного моделирования

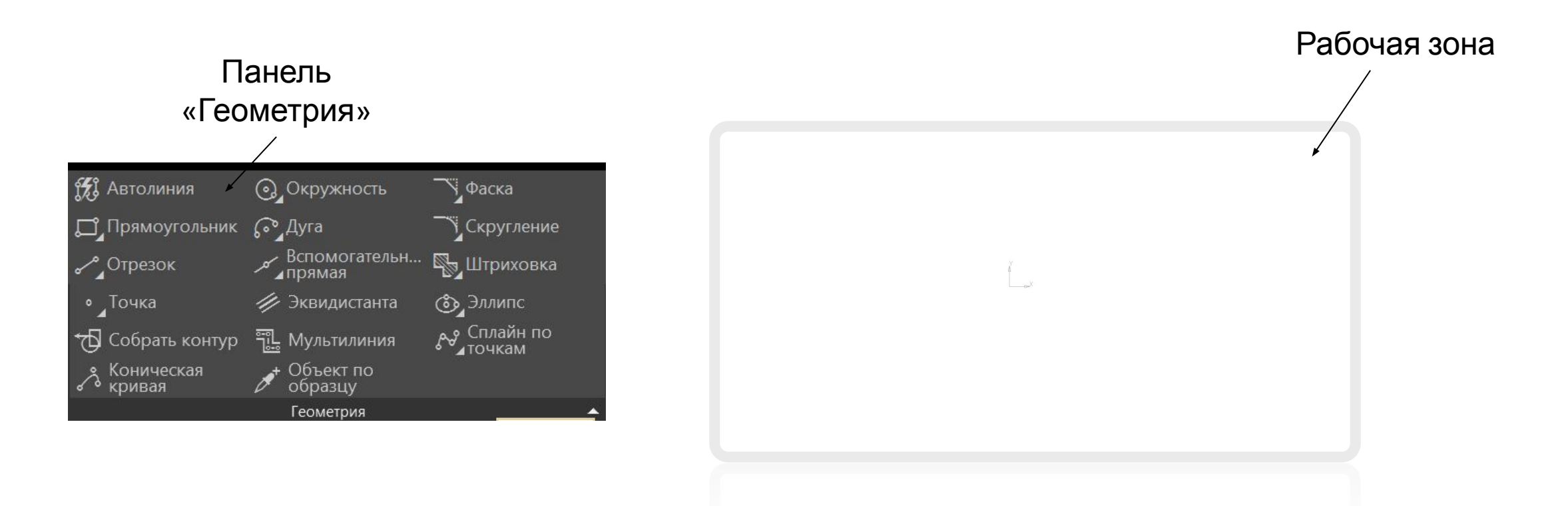

### Основные понятия трехмерного моделирования

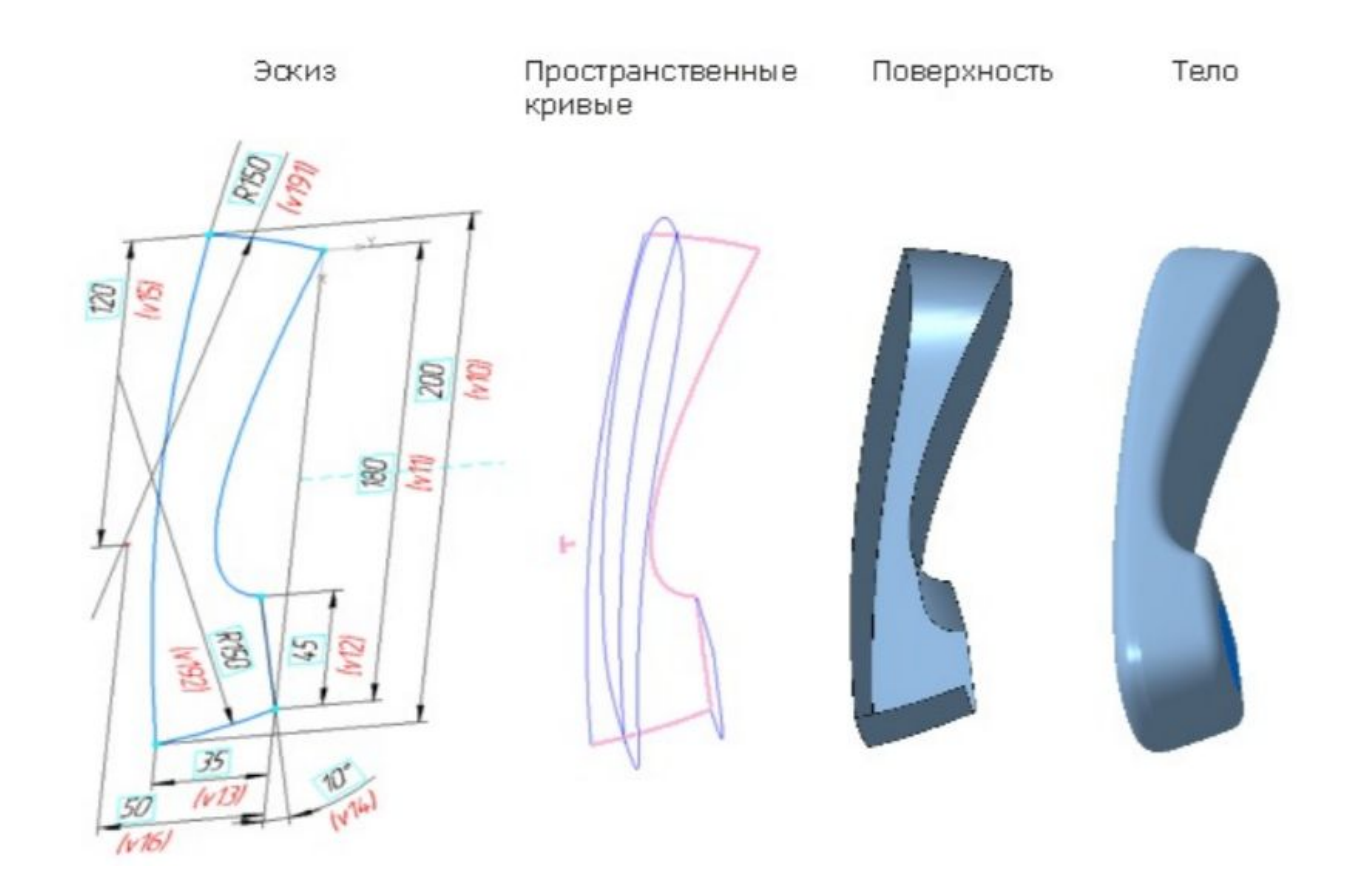

### Основные формообразующие операции

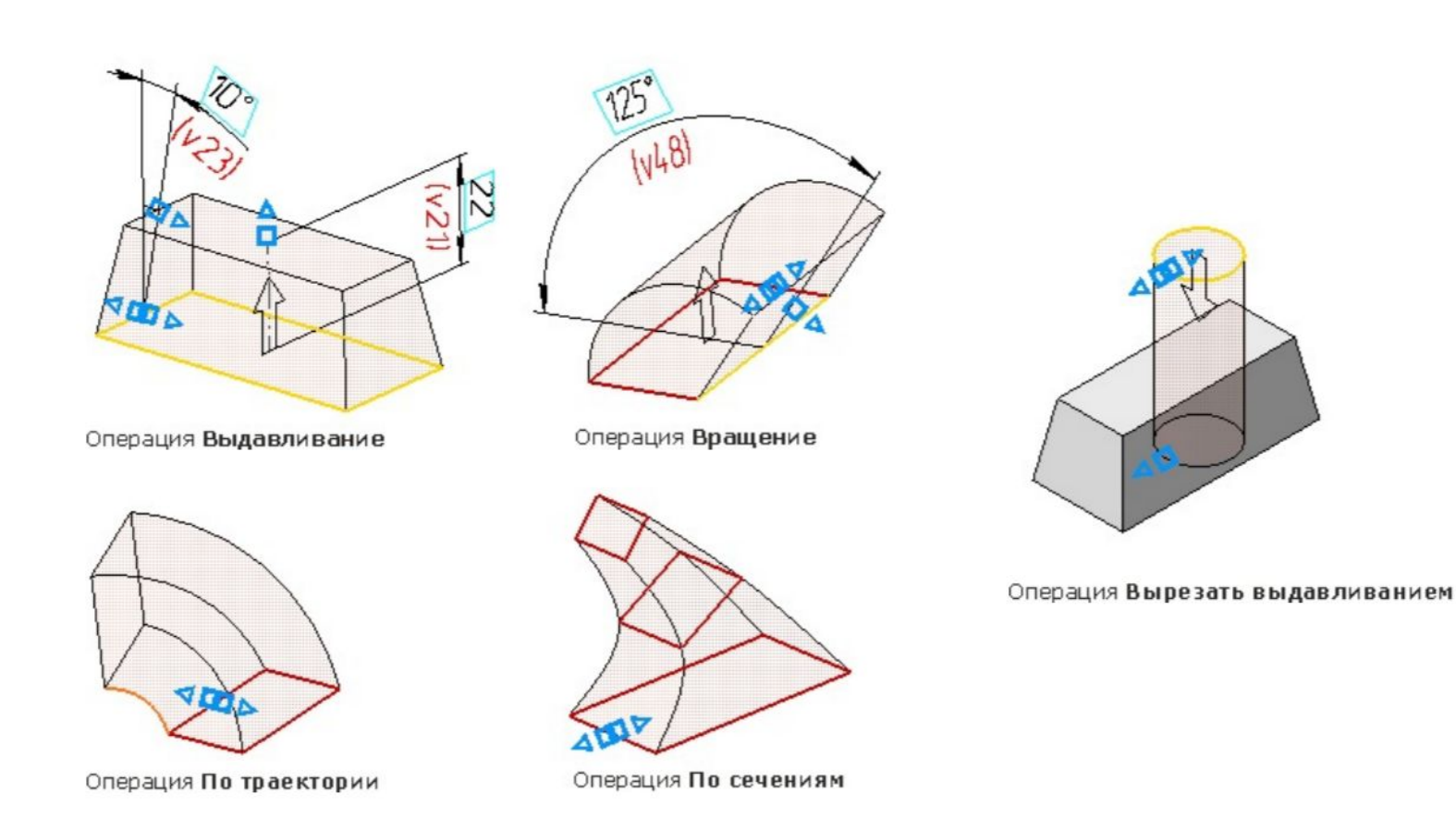

## Полезные источники информации

https://ascon.ru/ - официальный сайт Аскон. Найдете полный список продукции, пробные установочные версии, учебнын пособия , новости и т.д..

https://kompas.ru/source/info\_materials/2018/Azbuka-KOMPAS-3D.p df - Азбука по Компасу 3D. Найдете информацию по основным возможностям Компаса 3 D, примеры создания модлей.

### Практические задачи

Для закрепления материала предлагается создать 3D объект используя ранее изученные формообразующие операции.

- В качестве 3D объекта могут выступать:
- ✔долька сыра;
- $V$  дом;
- ✔молоток;
- $\boldsymbol{\mathcal{V}}$  ваза.

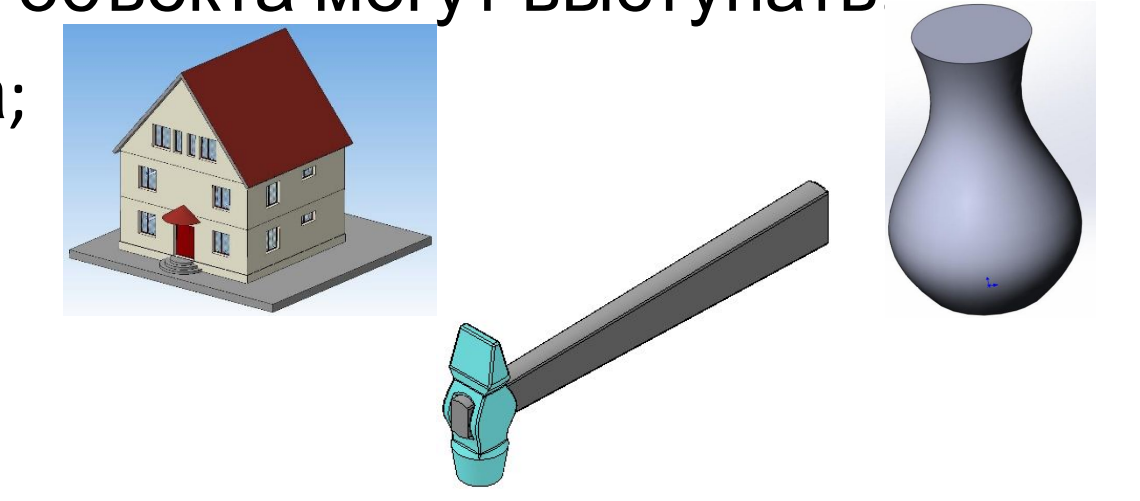

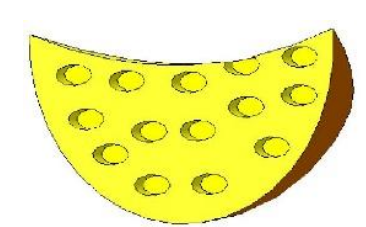